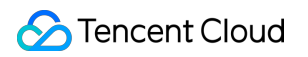

## **Cloud Connect Network FAQs Product Documentation**

# **Tencent Cloud**

#### Copyright Notice

©2013-2019 Tencent Cloud. All rights reserved.

Copyright in this document is exclusively owned by Tencent Cloud. You must not reproduce, modify, copy or distribute in any way, in whole or in part, the contents of this document without Tencent Cloud's the prior written consent.

Trademark Notice

#### **C** Tencent Cloud

All trademarks associated with Tencent Cloud and its services are owned by Tencent Cloud Computing (Beijing) Company Limited and its affiliated companies. Trademarks of third parties referred to in this document are owned by their respective proprietors.

#### Service Statement

This document is intended to provide users with general information about Tencent Cloud's products and services only and does not form part of Tencent Cloud's terms and conditions. Tencent Cloud's products or services are subject to change. Specific products and services and the standards applicable to them are exclusively provided for in Tencent Cloud's applicable terms and conditions.

### FAQs

Last updated:2020-06-24 15:50:55

#### **How is CCN billed?**

- Intra-region interconnection between CCN instances is free of charge if the bandwidth is 5 Gbps or below. To request for a bandwidth greater than 5 Gbps, please [submit a ticket](https://console.cloud.tencent.com/workorder/category).
- Cross-region interconnection incurs fees. The actual bandwidth usage in each region per month is billed on monthly 95th percentile. For more information, see [Pricing](https://intl.cloud.tencent.com/document/product/1003/30053).

#### **How do I migrate a peering connection or a direct connect to CCN?**

You can associate the network instance with the CCN instance and then implement smooth migration by disabling and re-enabling the related route. For more information, see [Best Practices.](https://intl.cloud.tencent.com/document/product/1003/30078)